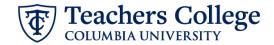

## **Creating a Requisition for a Pooled Position**

#### What you will see What you need to do My Dashboard STEP 1: Welcome Britney, this is your Dashboard where you will see all your tasks organized in various stages. All new requisitions must be created using an approved job description. From the Hiring Manager Dashboard, go to the Job description tile. Job description New iob **Approvals** My position description -18 Jobs open 13 Jobs awaiting your Under review approval Click Manage job descriptions. This 1423 Team jobs open Manage job descriptions... 18 Approved will open your Job Description library. **STEP 1.2: Locate Template Job** Description Employee No. Supervisor Name Click **Clear** to remove any prior Search search criteria. Refer to the **Pooled Positions** View | Create requisition from a Job description | Archive Crosswalk with PD Numbers and note the 4-digit PD number for the type of Job description position you wish to hire. PD No. Working Title 7825 Enter the 4-digit number into the PD No. field and click Search. Supervisor Name Area E-Class PD No. E-Class PD No. 31 - Part Time Instructor 7827 87 - RA 7763 35 - Adjunct/PT Visiting 9719 Prof/PT Lect. 7761 87 - TA 88 - DRF 7764 39 - Comm. Teachers 7128 81 - Fee Based Instr. 7780 7765 89 - AF 45 - PT Prof. Student 9720 90 - FWS 9460 48 - Temp. Professional 7828 93 - Int. Student 9714 48 - OTP 9746 91 - Int. Employee | 7727 84 - Course Assistant 7825

#### STEP 1.2: Continued

Click **Create requisition from a job description** to proceed to the requisition form.

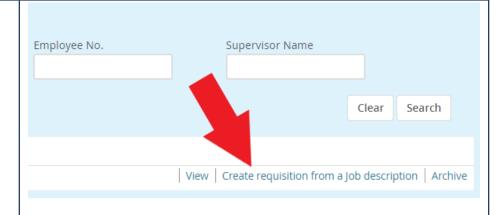

#### STEP 2:

Required fields are indicated by an asterisk\*. Many auto-populate based on corresponding JD fields.

In the Initial Term Appointment End

Date field:

- Temporarily-funded positions must have an end date within the current fiscal year. This includes all positions on non-operating budgets.
- Permanently-funded positions without end dates should have Aug 31, 2049.
   Otherwise, enter the end date.

In addition, complete the non-mandatory fields as specified by the employee group in which you are hiring.

For example, when hiring a part time instructional staff member, complete the six "For PT Instructional Staff Positions Only" fields, as pictured to the right:

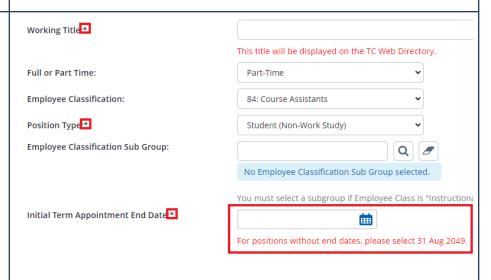

## Employee Group Specific Fields Example:

| FOR                                                                             | PT INSTRUCTIONAL STAFF POSITIONS ONLY |   |
|---------------------------------------------------------------------------------|---------------------------------------|---|
|                                                                                 |                                       |   |
| Appointment Type:                                                               | Select                                | * |
| Rank (if adjunct only):                                                         | Select                                | ₩ |
| Salary:                                                                         | Select                                | ₩ |
| Courses taught by Adjunct/Part-Time Instructor:                                 |                                       |   |
| Any appointment that is outside the standard college pay should be directed to: |                                       |   |
| Is this a co-taught course?:                                                    | ○ Yes ○ No                            |   |
|                                                                                 |                                       |   |
|                                                                                 |                                       |   |

#### **STEP 3: Salary**

The Pay Scale will be automatically filled in based on the template job description you selected in step 1.

The Requested Salary field should state:

- 1. The *anticipated* individual appointment amount
- 2. Total *anticipated* amount across all headcount of this requisition

For example, if you intend to fill three headcount on this requisition, you should write "\$2000/3 appointments; \$6000 total"

Alternatively, if you are hiring a single position, write the total appointment amount for a single headcount, something like: "\$2000/1 appointment"

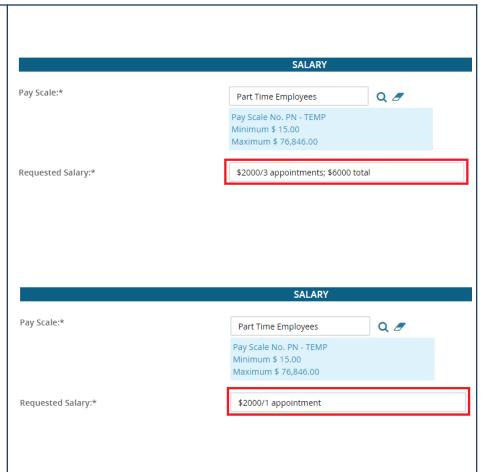

#### **STEP 4: Funding Information**

Update Index 1 from its default 000000 to the index of your funding source.

Fill in the Index, Account, and Percentage of Salary fields for any additional sources of funding.

If funding will be from more than four indices, you must create a note on the requisition and type out the full funding breakdown, including the Index, Account, and Percentage of salary for each funding source.

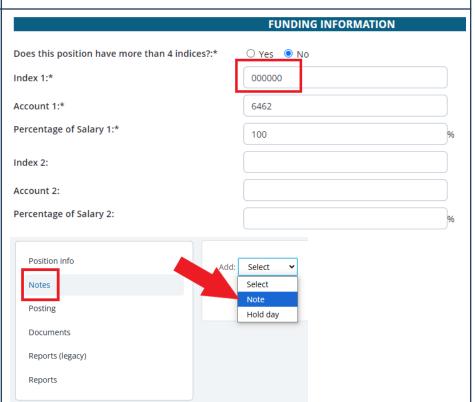

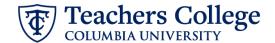

## **STEP 5: Headcount Management section**

The first headcount automatically populates in this section. In the **Type** column, select **New** or **Replacement** based on the nature of the requisition.

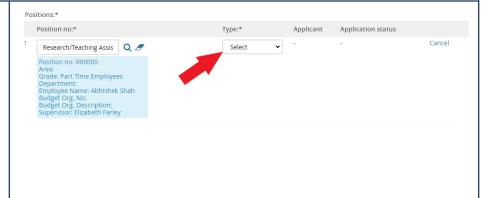

#### **STEP 5b: Additional Headcount**

If you intend to hire more than one person on this requisition, in the *New* or *Replacement* box type in the number of additional headcount required and click "Add more."

In each new row, copy the position number from the top row and paste it into the new box. Click the magnifying glass and the system will fill in the position details.

Note: If the blue box says "No position selected" you still need to click the magnifying glass.

Proceeding as-is will result in an error.

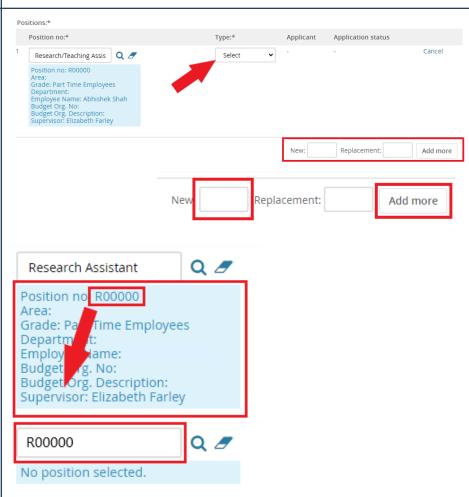

## STEP 6: Search Committee Section (optional).

If applicable, set up a Search Committee.

- 1. Check 'Yes' in Do you wish to utilize a search committee?
- 2. Input the user name of the Search Committee Chair
- Click Add Search Committee
   Member and select all
   applicable users.

\*\*If you want to make updates to the search committee after the requisition has been approved, please email <a href="mailto:HRISTeam@tc.edu">HRISTeam@tc.edu</a>.\*\*

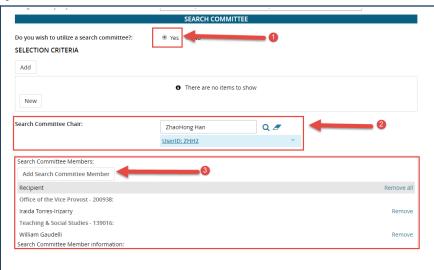

## **STEP 7: Posting Details Section**

In the Posting Details section, the first required field is the **Salary Range for Posting.** 

Enter the minimum and maximum amounts of the salary range you are willing and able to pay for this position.

## **STEP 7.1: Determine the minimum for the salary range for posting.** Go to the **Salary** section of the requisition.

Using the minimum amount on the pay scale as a guide, determine the appropriate amount that is not below the minimum pay scale nor below the minimum wage.

\*\*Please reach out to your HR Rep for any further guidance.

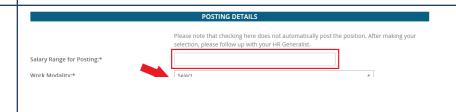

#### Minimum Amount:

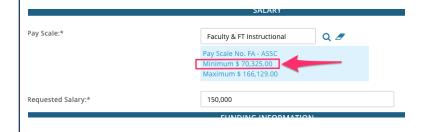

## STEP 7.2: Determine the maximum for the salary range for posting.

Using the maximum amount on the pay scale as a guide, determine the appropriate amount that is not above the maximum pay scale nor above the maximum budgeted amount you are willing to pay for the position.

You can work with your budget administrator to determine this number.

\*If the maximum budget amount available is lower than the minimum of the payscale, please consult with your HR Generalist.

## STEP 7.3a: Return to the "Salary Range for Posting" field.

Manually enter the minimum and maximum amounts determined in the previous steps

NOTE: If there is a large discrepancy between the maximum budgeted amount and the listed pay scale, please consult with your HR Generalist. This could mean that your budget is not competitive enough to attract candidates with the current market rate.

# Please note that checking here does not automatically post the position. After making your selection, please follow up with your HR Generalist. \$70,375 - \$150,000 Work Modality:\* Form: Select Preview Customize for job Do you wish to apply for a waiver for the posting?: O Yes No Reason For Waiver: Select

## STEP 7.3d: Process for Hourly, non union positions

For hourly positions that are non - union, enter the maximum hourly rate, and a minimum hourly rate that is not below the minimum wage of \$15 per hour.

Ex., \$22.50 - \$30.00 / hr

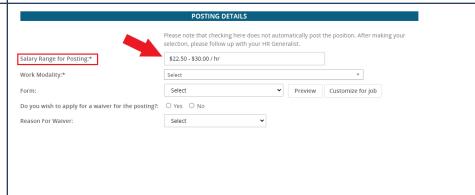

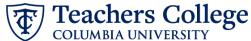

## STEP 7.4: Complete the rest of the fields.

In the Work Modality field, select the appropriate option.

- For **Students**: Select Student Employee Onsite.
- For all other groups: Select between Hybrid, Onsite OR Remote

#### **Optional:**

If you wish to apply for a waiver and bypass the required 5-day public posting required, click the radio button for **Yes** when asked if you wish to apply for a **Waiver**. Then, select a reason from the **Reason for Waiver** dropdown.

Next, if you wish for your requisition to be posted to an external site, click on the hyperlink to the appropriate form and request the external posting be created by the HR team.

## STEP 7.5: Generate the job posting information.

Review the information in the **Job Summary** through **Posting Summary**fields. **Template JDs have blanks intended for you to update before proceeding**.

If the contents of the above fields are correct, click the **Generate Description** button.

Clicking this button is required to proceed. It compiles and formats these fields to create a uniform layout across the college.

**Note:** You will set up the job posting AFTER the requisition has been approved.

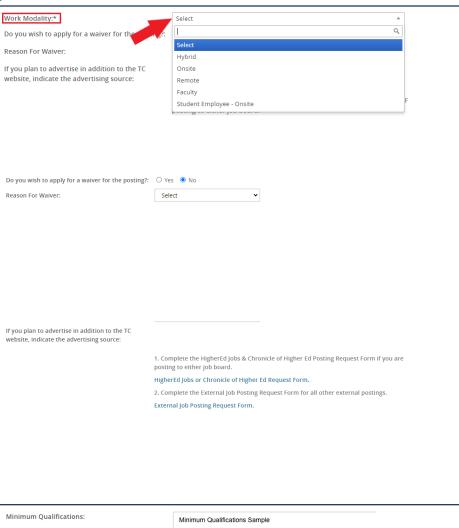

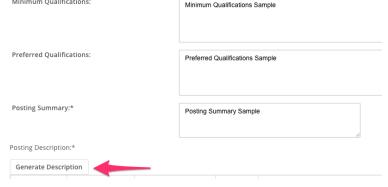

## An example of the system generated description:

| nera                                           | te D                                           | escri                                                                    | ption                                                                                |                                                                                                    |                                                                                                    |                                                                                                    |                                                                                                    |                                                                                                    |                                                                                                    |                                                                                                    |                                                                                                    |                                                                                                    |                                                                                                    |                                                             |                                                             |            |         |
|------------------------------------------------|------------------------------------------------|--------------------------------------------------------------------------|--------------------------------------------------------------------------------------|----------------------------------------------------------------------------------------------------|----------------------------------------------------------------------------------------------------|----------------------------------------------------------------------------------------------------|----------------------------------------------------------------------------------------------------|----------------------------------------------------------------------------------------------------|----------------------------------------------------------------------------------------------------|----------------------------------------------------------------------------------------------------|----------------------------------------------------------------------------------------------------|----------------------------------------------------------------------------------------------------|----------------------------------------------------------------------------------------------------|-------------------------------------------------------------|-------------------------------------------------------------|------------|---------|
| I                                              | U                                              | S                                                                        | ≣⊸                                                                                   | <b>:</b> ≡~                                                                                                    | ₫ :                                                                                                    | ≣                                                                                                    | Formats ~                                                                                                    | <u>A</u>                                                                                                    | v                                                                                                    | Α                                                                                                    | Ţ                                                                                                    | E                                                                                                    | <b>A</b>                                                                                                    | ত্                                                          | ₩~                                                          | <u>T</u> × | <>      |
|                                                |                                                |                                                                          |                                                                                      |                                                                                                    |                                                                                                    |                                                                                                    |                                                                                                    |                                                                                                    |                                                                                                    |                                                                                                    |                                                                                                    |                                                                                                    |                                                                                                    |                                                             |                                                             |            |         |
| sting                                          | Sun                                            | nmar                                                                     | y San                                                                                | nple                                                                                                    |                                                                                                    |                                                                                                    |                                                                                                    |                                                                                                    |                                                                                                    |                                                                                                    |                                                                                                    |                                                                                                    |                                                                                                    |                                                             |                                                             |            |         |
| Job Summary/Basic Function: Job Summary Sample |                                                |                                                                          |                                                                                      |                                                                                                    |                                                                                                    |                                                                                                    |                                                                                                    |                                                                                                    |                                                                                                    |                                                                                                    |                                                                                                    |                                                                                                    |                                                                                                    |                                                             |                                                             |            |         |
|                                                |                                                |                                                                          |                                                                                      |                                                                                                    | ple                                                                                                    |                                                                                                    |                                                                                                    |                                                                                                    |                                                                                                    |                                                                                                    |                                                                                                    |                                                                                                    |                                                                                                    |                                                             |                                                             |            |         |
|                                                |                                                |                                                                          |                                                                                      |                                                                                                    | ple                                                                                                    |                                                                                                    |                                                                                                    |                                                                                                    |                                                                                                    |                                                                                                    |                                                                                                    |                                                                                                    |                                                                                                    |                                                             |                                                             |            |         |
|                                                |                                                |                                                                          | .50,00                                                                               | 0                                                                                                    |                                                                                                    |                                                                                                    |                                                                                                    |                                                                                                    |                                                                                                    |                                                                                                    |                                                                                                    |                                                                                                    |                                                                                                    |                                                             |                                                             |            |         |
|                                                | J<br>sting<br>b Sur<br>o Sur<br>nimu<br>eferre | I U sting Sun b Summ o Summa nimum Q nimum Q eferred Q ferred Q lary Ran | I U S  sting Summary/ Summary/ Summary So  nimum Qualifi eferred Qualifi lary Range: | sting Summary:<br>sting Summary San<br>b Summary/Basic<br>Summary Sample<br>nimum Qualification<br>eferred Qualification<br>eferred Qualification<br>lary Range: | sting Summary: sting Summary Sample b Summary Sample b Summary Sample c Summary Sample nimum Qualifications: nimum Qualifications Sam eferred Qualifications Sam eferred Qualifications Sam | ting Summary: sting Summary Sample b Summary Sample c Summary Sample nimum Qualifications: nimum Qualifications Sample seferred Qualifications Sample seferred Qualifications Sample lary Range: | ting Summary:  ting Summary Sample  b Summary Masic Function:  b Summary Sample  o Summary Qualifications:  nimum Qualifications Sample  afterred Qualifications Sample  afterred Qualifications Sample  afterred Qualifications Sample  lary Range: | ting Summary:  sting Summary Sample b Summary Basic Function: c Summary Sample nimum Qualifications: nimum Qualifications Sample efferred Qualifications Sample lary Range: | I U S Formats A  sting Summary Sample b Summary Basic Function: c Summary Sample nimum Qualifications: nimum Qualifications Sample seferred Qualifications Sample lary Range: | I U S Formats A String Summary Sample Summary Sample Summary Sample Summary Basic Function: Summary Sample Inimum Qualifications: Sample Deferred Qualifications Sample Deferred Qualifications Deferred Qualifications Deferred Qualifications Deferred | I U S Formats A A A Sting Summary Sample b Summary Basic Function: c Summary Sample nimum Qualifications: nimum Qualifications Sample deferred Qualifications Sample deferred Qualifications Sample lary Range: | ting Summary: sting Summary Sample b Summary Basic Function: o Summary Masic Function: o Summary Qualifications: nimum Qualifications: simum Qualifications: seferred Qualifications: seferred Qualifications Sample lary Range: | ting Summary: sting Summary Sample b Summary Basic Function: o Summary Qualifications: simum Qualifications Sample efferred Qualifications Sample sterred Qualifications Sample lary Range: | I U S E E E E Formats A A A A A A A A A A A A A A A A A A A | I U S = E E E Formats A A A A A A A A A A A A A A A A A A A | I U S 量    | I U S 量 |

### **STEP 8: Approvals Section**

- **A. Supervisor** Will default to your name. You may update it if you are not the supervisor of this requisition.
- **B.** Approval process For details, see step 6.1 below
- C. HR Representative Update to the individual name of your HR rep
- D. **Status** Update to Pending Approval

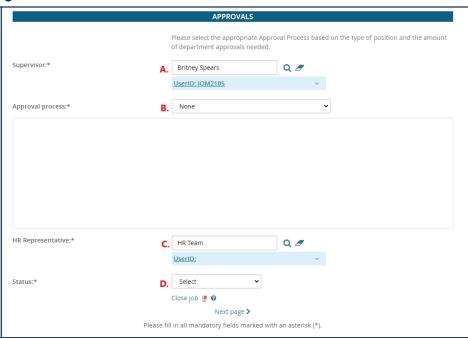

#### **STEP 8.1: Approval Workflow**

Use the <u>Selecting the Right Approval</u> <u>Worfklow</u> guide to choose the correct option from the dropdown..

Mandatory approval levels will appear. Click the magnifying glass to select the appropriate approver.

If Budget/Grants is included, select either **Budget Team** or **Grants Team** based on your funding source.

Note: At the HR level, update to your HR rep. For student jobs, update the HR level to **Student Employment** Team. Leave all other defaulted team names as-is.

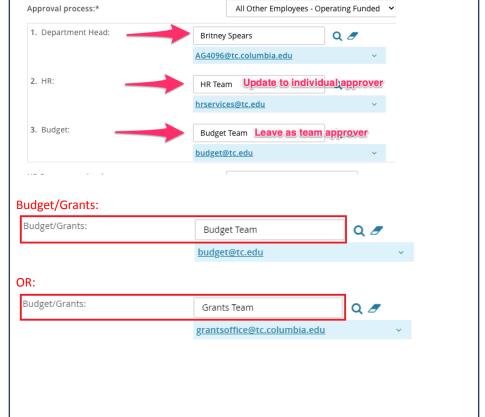

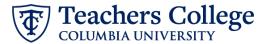

## STEP 9: Save for approval.

Now you can save the requisition and send it for approval.

- Save a draft Will knock out the approval workflow, save the remainder of the information, but allow for edits.
- Save Will save the req, send it to the first approver and keep you on the requisition for viewing.
- Save & exit Will save the req, send it to the first approver and close out the page.

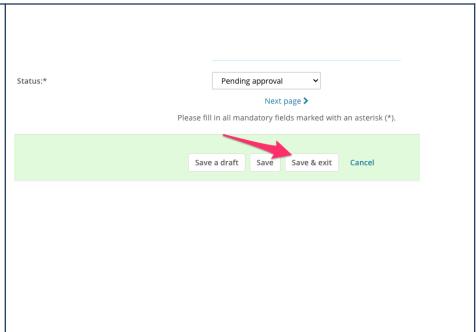

#### **STEP 9.1: Check on approvers**

You can check where your requisition sits in the approval workflow by returning to the approval section.

Clicking the "Resend email to approver" button will trigger the sending of a reminder email to the approver.

If you receive notice that your requisition has been declined, proceed to **Step 8**.

If approved, refer to the **Posting a Job** user guide for next steps.

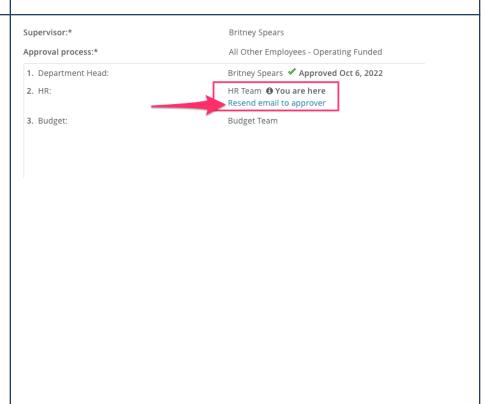

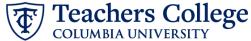

## STEP 10: Review reason requisition was declined.

If you received notice that your requisition was declined, return to the requisition's approval process section.

Click the *restart* button. This will allow you to edit the requisition based on the approver's feedback.

**Note:** If the issue includes anything contained in the posting description, be sure to click the *Generate*Description button again to recreate the job ad.

After all necessary changes have been made, return to step 6 above to submit for approval once more.

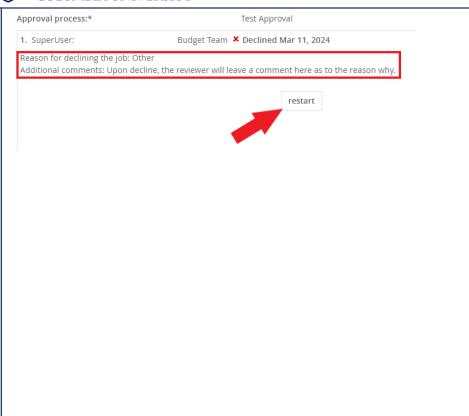